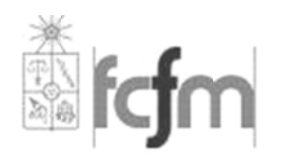

# Clase Auxiliar 1 Sistemas de Comunicaciones Móviles (EL65G-1)

## Pregunta 1: Capacidad de usuarios

Suponga que usted es el gerente de la empresa "NTT" y está interesado en ingresar al mercado chileno con tecnologías móviles de LTE (Long-Term Evolution) en modo FDD (ver Ilustración 2), pero no sabe cuál será la capacidad (en clientes) de los sitios trisectoriales a instalar en Chile, siendo éste un dato clave para su posible negocio.

Usted logró averiguar que la Subtel está pensando en licitar la banda de los 2,6 GHz para LTE, en 4 subbandas: 3 de 20 MHz y una de 10 MHz, tal como se muestra en la Ilustración 1. Esto pues se espera un gran aumento en la competencia de telefonía móvil. Usted espera adjudicarse una de las bandas de 20 MHz.

Suponiendo: Probabilidad de bloqueo Erlang B al 2%, Arreglo de celdas en clústers de 7/21 (trisectoriales)  $MOU = 500$  minutos, Factor mensual = 22 días, Factor diario = 10 horas, 1) Se le pide estimar la capacidad de clientes de los clústers, celdas y sitios en la hora cargada

- 2) En estas condiciones, ¿Existe una mejora en capacidad con respecto al sistema D-AMPS y GSM en cuanto a la capacidad de clientes?
- 3) ¿Cómo cambiaría su resultado si la Subtel le otorga la banda de 10 MHz?
- 4) Si usted planea ofrecer el servicio en la Región Metropolitana (Suponga 7 millones de habitantes), ¿Cuántos sitios debiese implementar?

Hint 1: Asumir uso de 21 canales del total de canales disponibles para control

Hint 2: Todas las frecuencias disponibles son usadas dentro de un cluster

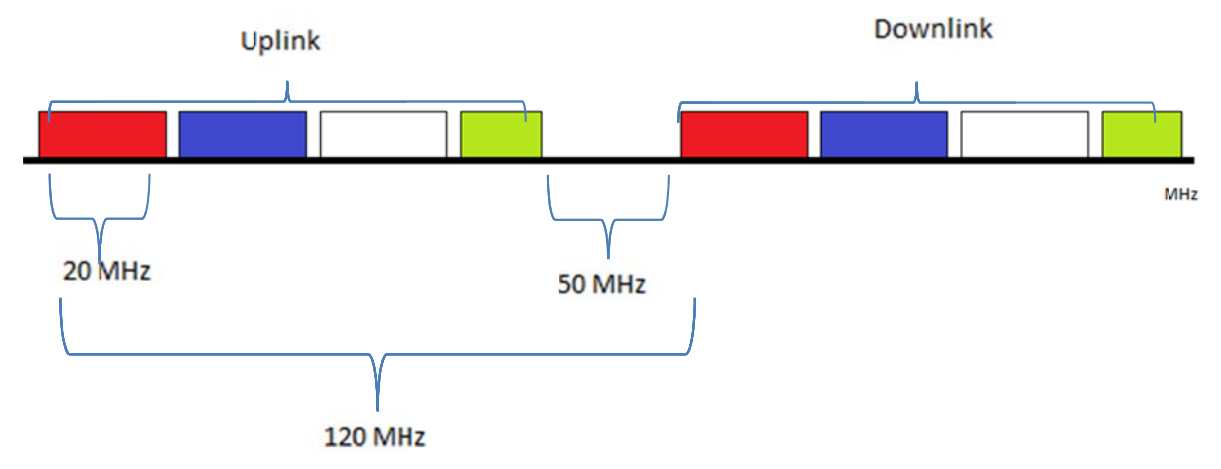

**Ilustración 1: LTE FDD Uso Espectral** 

Tamaño de Ancho de Banda Asignado: 20MHz

Tamaño de Canal/Subportadora: 15KHz (OFDMA)

Asumir: 1 conversación por canal

Pregunta propuesta: ¿Cómo cambiaría el resultado si se considera, para una mejor aproximación, el **efecto d de desplazami iento de los us suarios?**

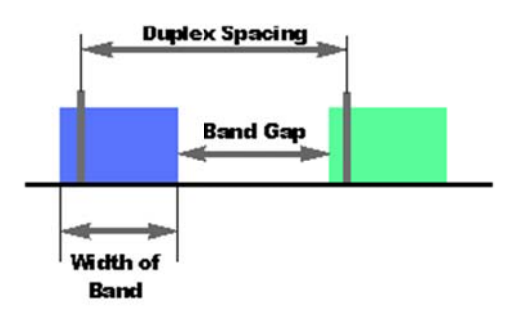

**Ilustración 2: Ex xplicación tecno ología FDD**

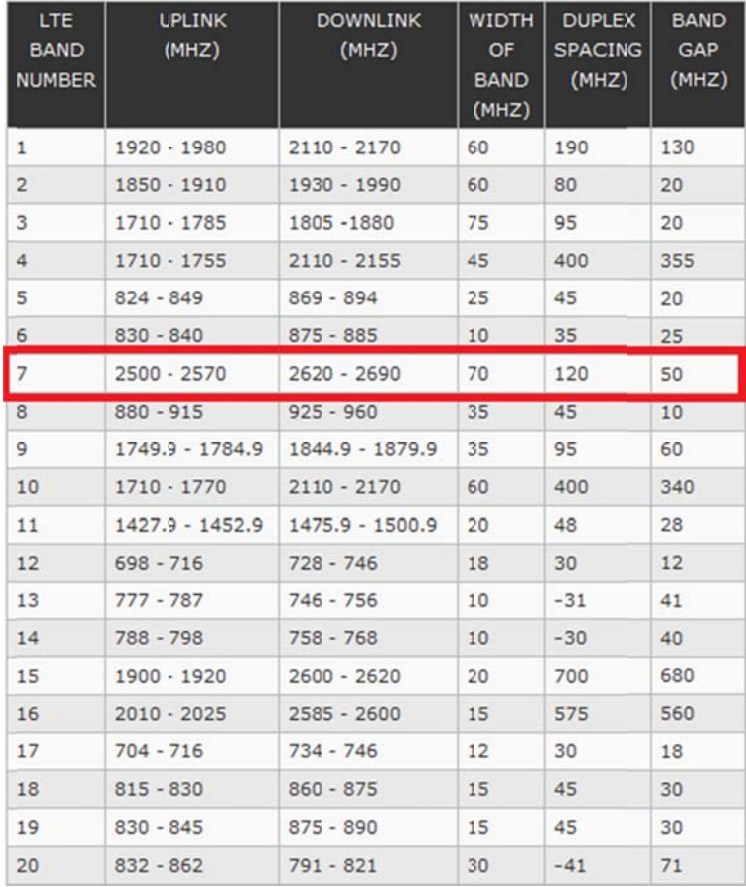

**Tabl a 1: Uso de Frec cuencias recome endadas en LTE**

#### **Pregunta 2: Calidad de Comunicación**

¿Por qué se utiliza un sistema clusterizado de celdas en telefonía móvil?

¿Cómo se evita el retraso temporal por multi‐trayectorias?

¿Cuál es el objetivo del Hand‐Over forzado?

**Pregunta 3: Cobertura geográfica**

#### **Efectos de los obstáculos del terreno**:

¿A qué se refiere el concepto de altura eficiente de una antena?, ¿cómo se cálcula?

### **Cobertura de una comunicación móvil Fórmula de Okumura‐Hata**:

¿Cuál es la incógnita verdadera que se quiere estimar?; ¿La cobertura así calculada es un dato constante, de qué depende?

‐‐‐‐‐‐‐‐‐‐‐‐‐‐‐‐‐‐‐‐‐‐‐‐‐‐‐‐‐‐‐‐‐‐‐‐‐‐‐‐‐‐‐‐‐‐‐‐‐‐‐‐‐‐‐‐‐‐‐‐‐‐‐‐‐‐‐‐‐‐‐‐‐‐‐‐‐‐‐‐‐‐‐‐‐‐‐‐‐‐‐‐‐‐‐‐‐‐‐‐‐‐‐‐‐‐‐‐‐‐‐‐‐‐‐‐‐‐‐‐‐‐‐‐‐‐‐‐

## **Otras Materias recomendadas a analizar:**

**AMPS/DAMPS**: Procedimiento de recepción de llamadas en AMPS/DAMPS; cual es la diferencia principal entre AMPS y DAMPS.

**GSM**: ¿Cuáles son los cambios más importantes introducido por GSM versus AMPS?, saber cómo es el enrutamiento de llamadas entrantes y salientes, ¿qué elementos de una red GSM forman parte de un handover en GSM?; Especificaciones y operación en GSM

# Offered traffic flow A in erlang

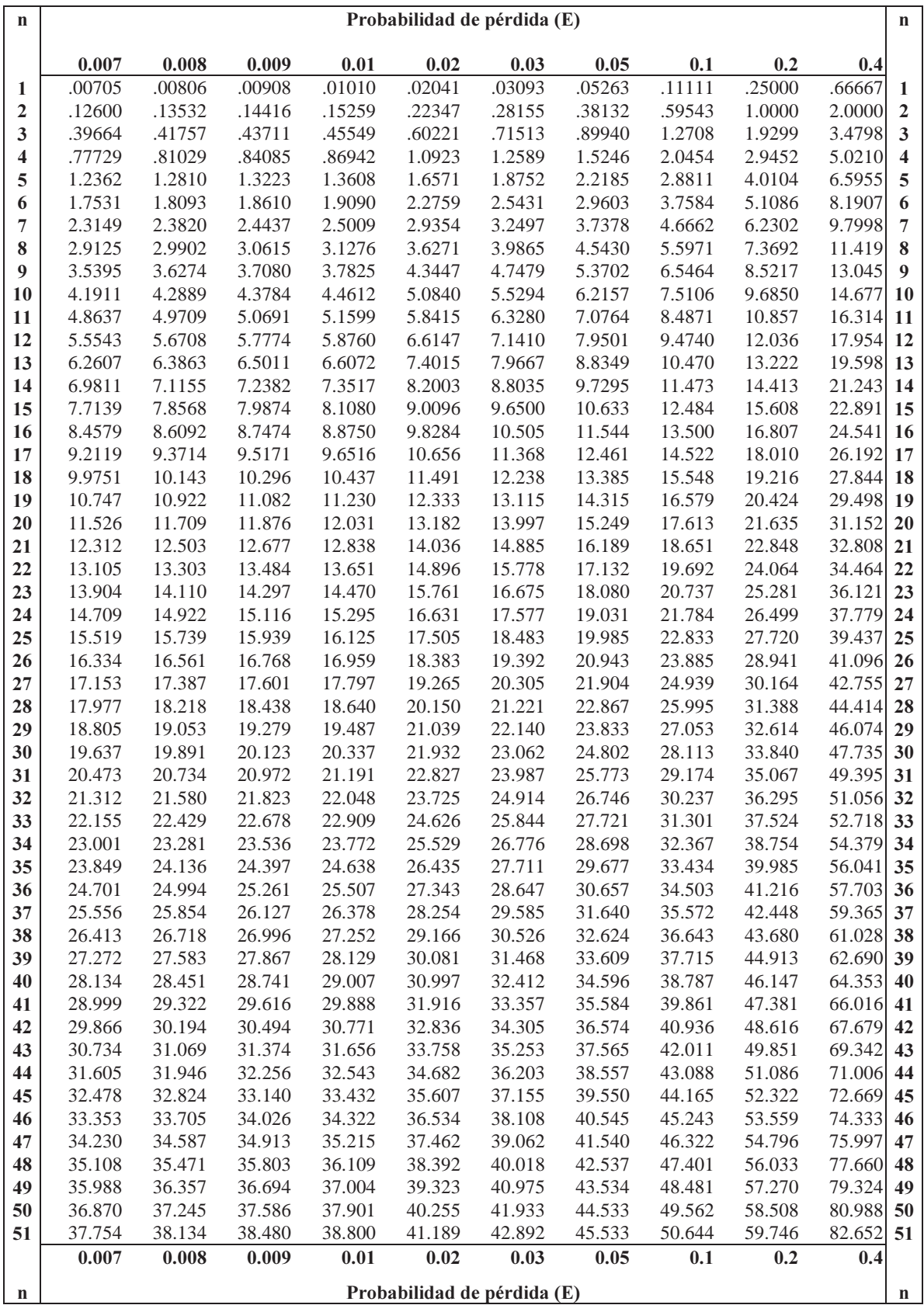

![](_page_4_Picture_11.jpeg)